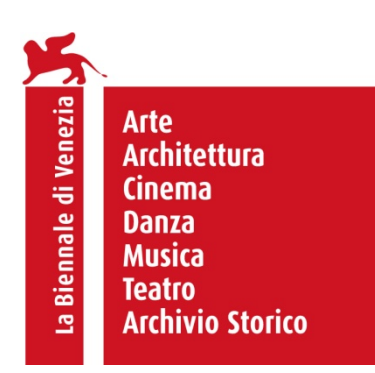

# SPECIFICHE TECNICHE PER LA SELEZIONE FILM

La scadenza per caricare o inviare un lungometraggio o un cortometraggio alla 79. Mostra Internazionale d'Arte Cinematografica è il 17 giugno 2022.

I film devo essere inviati una sola volta e in un solo formato tra quelli indicati qui sotto.

# Formati ammessi per la selezione: **Cortometraggi**

- Upload del file

## Lungometraggi

- Upload del file
- DCP
- Blu-Ray
- DVD

HDCAM e QT ProRes files non sono accettati.

Sottotitoli: La 79. Mostra richiede per i film in lingua straniera (diversa dall'italiano) la versione sottotitolata in inglese o in italiano. Se la versione originale è inglese ma con forte accento regionale o lessico gergale, di difficile comprensione per chi non sia madrelingua, si raccomanda comunque la presenza di sottotitoli inglesi o italiani.

# ISTRUZIONI PER L'UPLOAD DEL FILE

Non appena avrete completato l'iscrizione con il pagamento della quota riceverete via email un invito per registrarvi alla nostra piattaforma Mnemonica e caricare il video. Le istruzioni complete per la registrazione e l'upload saranno comunicate nella email di conferma del pagamento.

Se dovete iscrivere più di un film attraverso lo stesso indirizzo email, potrete utilizzare lo stesso account Mnemonica.

### SPECIFICHE DEL FILE

Il file da caricare su Mnemonica non ha limiti per dimensione, ma deve rispettare il seguente formato:

- Container: MP4/MOV
- Codec: H.264
- Format: 1080p
- Audio: AAC, 192 Kbps
- Overall bitrate: 3 Mbps

NB: Tutti i file fuori formato verranno codificati, quindi, per evitare perdita di qualità, raccomandiamo che i file caricati corrispondano alle specifiche indicate sopra.

#### 79. MIAC – SPECIFICHE TECNICHE PER SELEZIONE FILM

## ISTRUZIONI PER DVD e BLU-RAY (solo lungometraggi)

Sono ammessi sia lo standard PAL che quello NTSC. E' necessario creare e inviare DVD e Blu-Ray Region FREE.

## ISTRUZIONI PER DCP (solo lungometraggi)

La Mostra accetta solo DCP pienamente conformi agli standard DCI/SMPTE. Hard Drive: Sono ammessi CRU, HDD, SSD e USB stick, con interfaccia SATA o USB3.

La formattazione deve essere esclusivamente Linux (ext2/3/4).

Non è di norma ammesso il trasferimento digitale, tuttavia potrà essere autorizzato in emergenza o in caso di problemi tecnici dell'HD, preferibilmente via Aspera.

Naming: il DCP deve utilizzare la Naming Convention ISDCF DCP https://isdcf.com/dcnc/

Inoltre vi raccomandiamo di etichettare i supporti fisici in maniera adeguata indicando titolo e CPL.

Crittografia/KDM: La Mostra preferisce ricevere DCP aperti, ma se il vostro contenuto dovesse essere criptato, vi preghiamo di richiedere i certificate dei server a print.traffic@labiennale.org e di inviare le KDM allo stesso indirizzo. Le KDM devono essere inviate alla Mostra entro la data di ricezione del DCP ed essere valide per almeno 15 giorni.

### INDIRIZZI DI CONSEGNA

Le copie fisiche inviate per la selezione devono essere spedite al seguente indirizzo:

La Biennale di Venezia - Settore Cinema 79. MOSTRA INTERNAZIONALE D'ARTE CINEMATOGRAFICA Ca' Giustinian - San Marco 1364/a, 30124 Venezia Tel. +39 041 5218878 cinema@labiennale.org Dal 30 maggio 2022 l'indirizzo è: La Biennale di Venezia - Settore Cinema 79. MOSTRA INTERNAZIONALE D'ARTE CINEMATOGRAFICA Palazzo del Cinema, Lungomare Marconi, 30126 Lido di Venezia Tel. +39 041 5218878 Prima di inviare un DCP si raccomanda di contattare print.traffic@labiennale.org per verificare dove e

### RESTITUZIONE DELLE COPIE

quando si svolgerà la prossima sessione di proiezioni.

La Mostra non restituirà DVD, Blu-Ray e pennette USB. I DCP inviati su supporti CRU, SSD, HDD potranno essere restituiti se richiesti entro il 30 settembre, 2022. La spedizione sarà a vostro carico e deve essere organizzata tramite il vostro corriere contattando *print.traffic@labiennale.org.*